### ②一般職員の給料

本町の職員給料については、人口規模が概ね同等の自治体と比べて平均的な位置にあると思われますが、国・ 県の人事院勧告や先進事例等を参考にしながら、総人件費削減に向けた努力を続けていきます。

### (5) その他の経費削減策

燃料費および光熱水費については、経費削減と地球温暖化防止、大気汚染防止等の環境に配慮する観点から 『庁内エコチャレンジ推進のための指針』に基づいた取り組みの実践により消費量の削減に努めます。

#### (6) 第三セクター (㈱あすぱる大崎) について

現時点では町からの財政的・人的な支援は行っていませんが、今後も町からの財政支援を要するような状況 に陥らないような健全運営に努めるとともに、分かりやすい情報を積極的に公開していき、第三セクターの透 明性確保に努めます。

## (7) 地方公営企業 (上水道事業) の経営健全化策

- ・老朽管の計画的布設替による有収率の向上による給水原価の引き下げ
- ・監視システムの整備による水源地および配水池の点検業務の減
- ・企業会計の完全電算化と料金の口座振替制度の推進
- ・民間委託等の推進

## 4. プランの実施による経費削減等の財政効果

集中改革プランに掲げる改革を実施することにより、平成17年度から平成21年度までの5年間で、歳出の 削減分として、887.877千円の財政的効果(累積効果額)を見込んでいます。また、歳出面での経費削減と併 せて歳入面においても、町税等の徴収率向上や未利用財産の活用と処分などについて、適宜検証していきなが ら財源の確保に努めていきます。

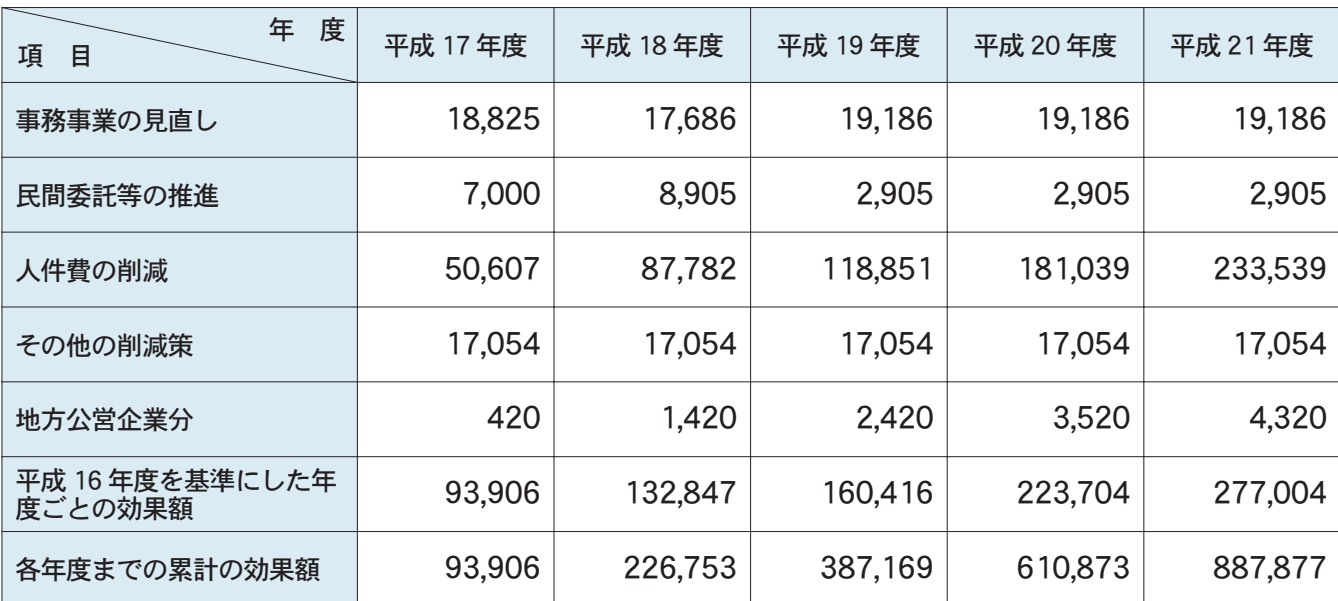

## 表3 平成16年度を基準にした年度ごとの削減効果額および累積の削減効果額

(単位:千円)

# 5. プランの進捗状況等の公表

今回. 広報紙でプランの概要を. ホームページではプランの全容を公表していますが、計画の進捗状況や成 果についても公表していく予定です。

また、町長の諮問機関として関係団体推薦者および公募住民からなる『大崎町行政改革調査専門委員会』を 設置していますが、この委員会は、今後も必要な期間設置し意見を求めていきます。

## ※プランの概要だけでなく、全容を示した資料を希望される方は、役場総務課に準備してあります。

【問い合わせ先】 大崎町役場 総務課 行財政改革担当 TEL 476 - 1111 (内線 220)